## **Porträt-Malen wie Chuck Close** – das ICH in Pixeln

Sabine Nelke, Haltern am See

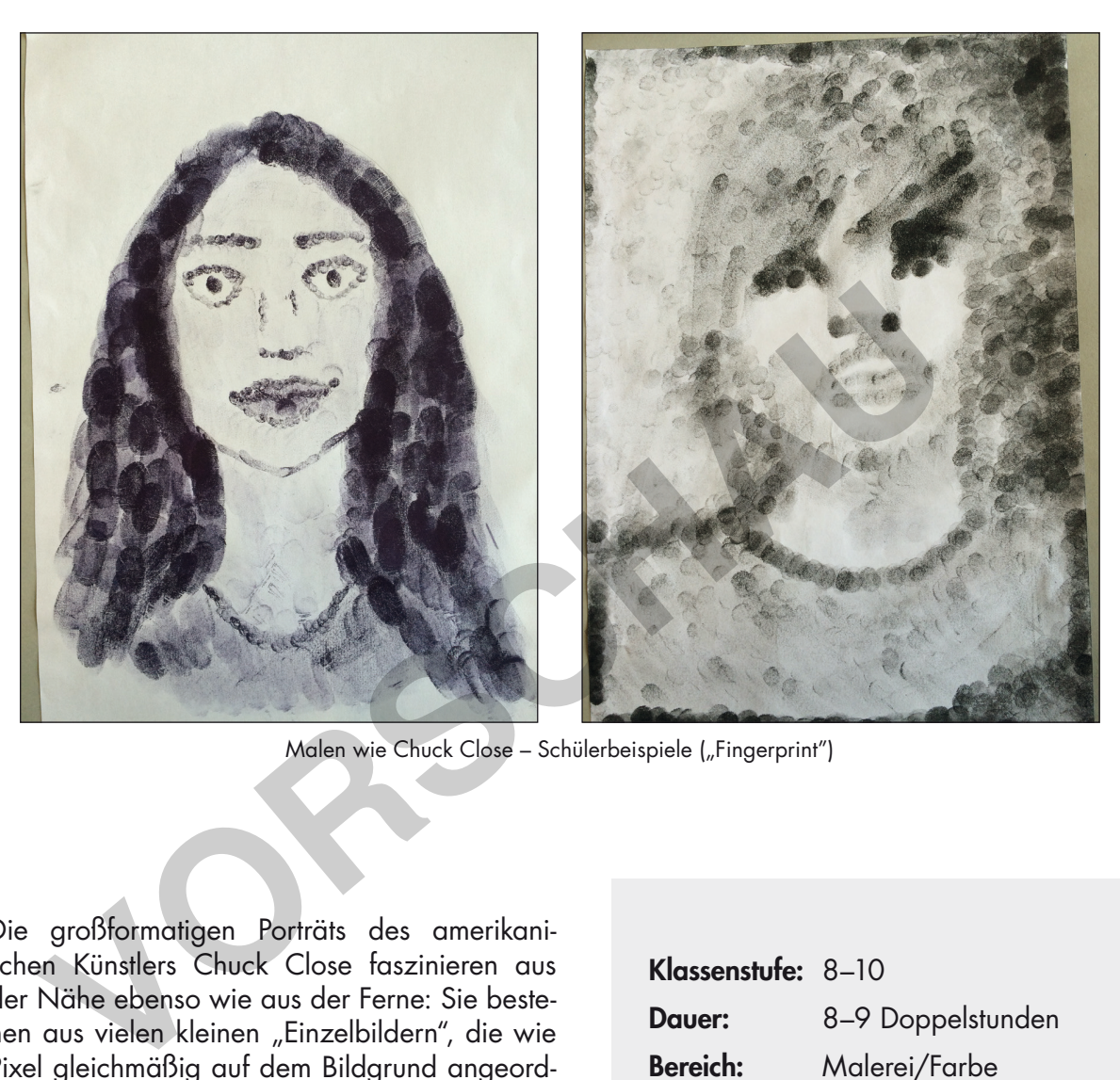

Malen wie Chuck Close – Schülerbeispiele ("Fingerprint")

Die großformatigen Porträts des amerikanischen Künstlers Chuck Close faszinieren aus der Nähe ebenso wie aus der Ferne: Sie bestehen aus vielen kleinen "Einzelbildern", die wie Pixel gleichmäßig auf dem Bildgrund angeordnet sind. Erst aus einiger Entfernung betrachtet, verbinden sie sich zu einer perfekten, realistischen Darstellung der porträtierten Person. Bevor Close riesige Porträts malte, porträtierte er beispielsweise Personen dadurch, dass er sie nur mit den Abdrücken seiner Finger in Form eines Fingerprints darstellte.

In dieser Einheit lernen Ihre Schülerinnen und Schüler einen bedeutenden Vertreter des Fotorealismus kennen und wenden seine Techniken an. Wie Close bedienen sie sich dabei eines Rasters als Hilfsmittel für die Übertragung ihres Bildmotivs.

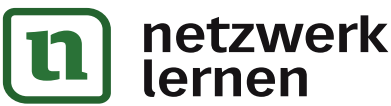

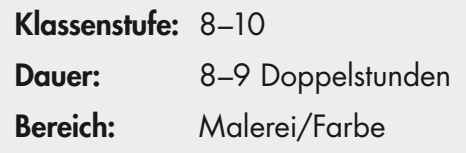

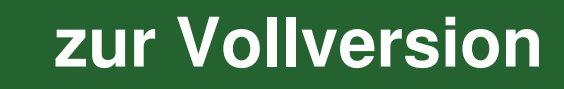

**9** von 26

#### **M 2 Chuck Close**

"Chuck" Charles Thomas Close ist ein bedeutender, amerikanischer Künstler, der besonders als Fotorealist bekannt ist und heute in New York lebt. Er wurde dadurch berühmt, dass er "Menschen wie dich und mich" zunächst fotografiert und dann anhand der Fotovorlagen auf seine ganz eigene Art porträtiert. Viele seiner Werke sind auf riesigen Leinwänden dargestellt.

#### **Kindheit**

Chuck Close wurde am 5. Juli 1940 in Monroe, im Staat Washington, geboren. Sein Vater starb, als er elf Jahre alt war, woraufhin seine Mutter die Familie von ihrem Lohn als Klavierlehrerin ernähren musste. Close war sein Leben lang kränklich und litt unter anderem an Muskelschwäche und einer Lernbehinderung. Um diese Schwächen auszugleichen, begann er früh, sich in Bildern auszudrücken. Um das künstlerische Talent ihres Sohnes zu stärken, schickten seine Eltern ihn schon mit acht Jahren in eine Kunstschule für Kinder. Stadt Woshington, geboren. Sein Vater<br>
unter die Familie von America ein Vater<br>
unter die Familie von America ein Vater<br>
Inter die Familie von Skotter (Form ein die Kluister de unter die Schwächen auszuleichen America eine

#### **Künstlerische Entwicklung**

Chuck Close interessierte sich zunächst besonders für den abstrakten Expressionismus, die Pop Art und die Minimal Art. Während seiner künstlerischen Arbeit experimentierte er viel. Seine ersten Porträts malte Close mit Acryl oder erstellte sie in Airbrush-Technik. Mit der Zeit entwickelte Close ein besonderes Interesse am Fotorealismus und an Porträts. Er erstellte viele "Fingerprints", indem er – häufig mithilfe eines Rasters – Schwarz-Weiß-Porträts aus seinen Fingerabdrücken entstehen ließ. Seine Bilder wurden mit der Zeit monumentaler, überlebensgroß und durch die pixelartige Malweise zunehmend abstrakt. Close entwickelte nach und nach seine ganz eigene Technik: Er unterteilt zunächst Porträtfotos mithilfe eines Rasters in viele Einzelelemente. Dann stellt

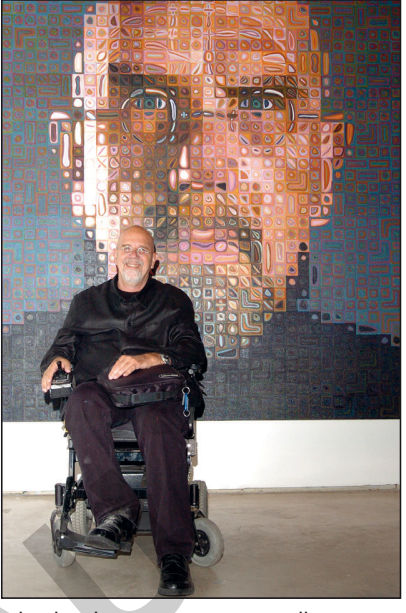

Chuck Close vor seinem Selbstporträt von 2004–2005

#### **Werdegang**

Close beschäftigt sich schon sein ganzes Leben intensiv mit Malerei. Während seines Studiums der Malerei setzte er sich mit verschiedenen Kunstrichtungen auseinander. Ab 1965 gab er als Lehrer an verschiedenen Kunsthochschulen sein Wissen auch an Studenten weiter.

Close erhielt zahlreiche Auszeichnungen. Seine Kunstwerke werden bis heute in vielen Ausstellungen auf der ganzen Welt gezeigt. Bereits 1967 hatte der Künstler seine erste eigene Ausstellung und im Jahr 1972 war er als Fotorealist Teilnehmer der bedeutenden Kunstausstellung "documenta" in Kassel. Seit 1988 leidet Close an einer rechtsseitigen Querschnittslähmung, doch er hat das Malen deshalb nicht aufgegeben: Er malt seitdem, indem er seine geschiente, rechte Hand mit seiner gesunden linken Hand führt.

er das Porträt – mit Ölfarbe gemalt oder gedruckt – in monumentaler Größe und aus vielen kleinen "Pixeln" bestehend sehr detailreich dar. Diese Porträts verschmelzen für den Betrachter erst aus einiger Entfernung zu sehr realistischen Porträts und weisen Merkmale der Kunstrichtung "Fotorealismus" auf.

Meist stellt Close sich selbst, Freunde, Familienmitglieder oder Persönlichkeiten des öffentlichen Lebens wie Barack Obama oder Kate Moss dar. An manchen Bildern hat er ein Jahr lang gemalt. Heute arbeitet Close als Künstler in New York.

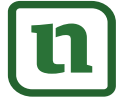

#### netzwerk lernen

## **[zur Vollversion](https://www.netzwerk-lernen.de/Portraet-Malen-wie-Chuck-Close-das-ICH-in-Pixeln)**

## **M 4 Ein Porträt als Fingerprint**

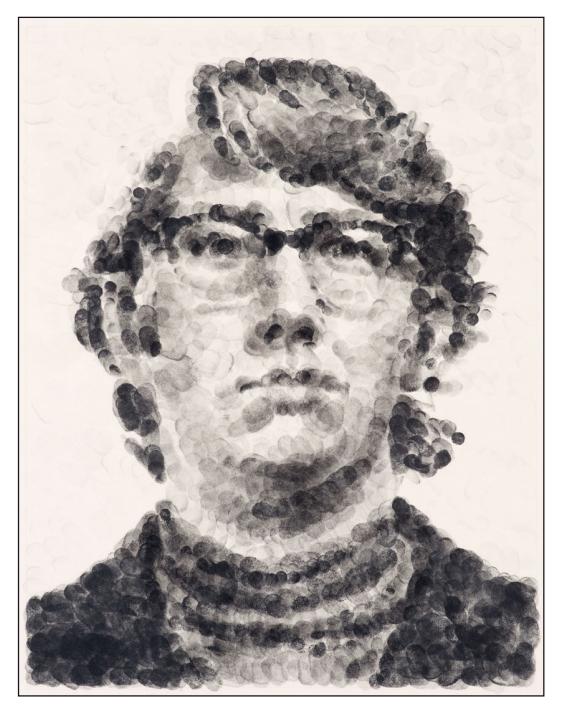

Chuck Close: "Keith/Random Fingerprint", 1979; Stempelkissentinte und Bleistift auf Papier, 76 x 56 cm

### **Aufgabe 1**

Beschreibe genau die Technik, mit der Chuck Close das Bild Keith/Random Fingerprint von 1979 erstellt hat:

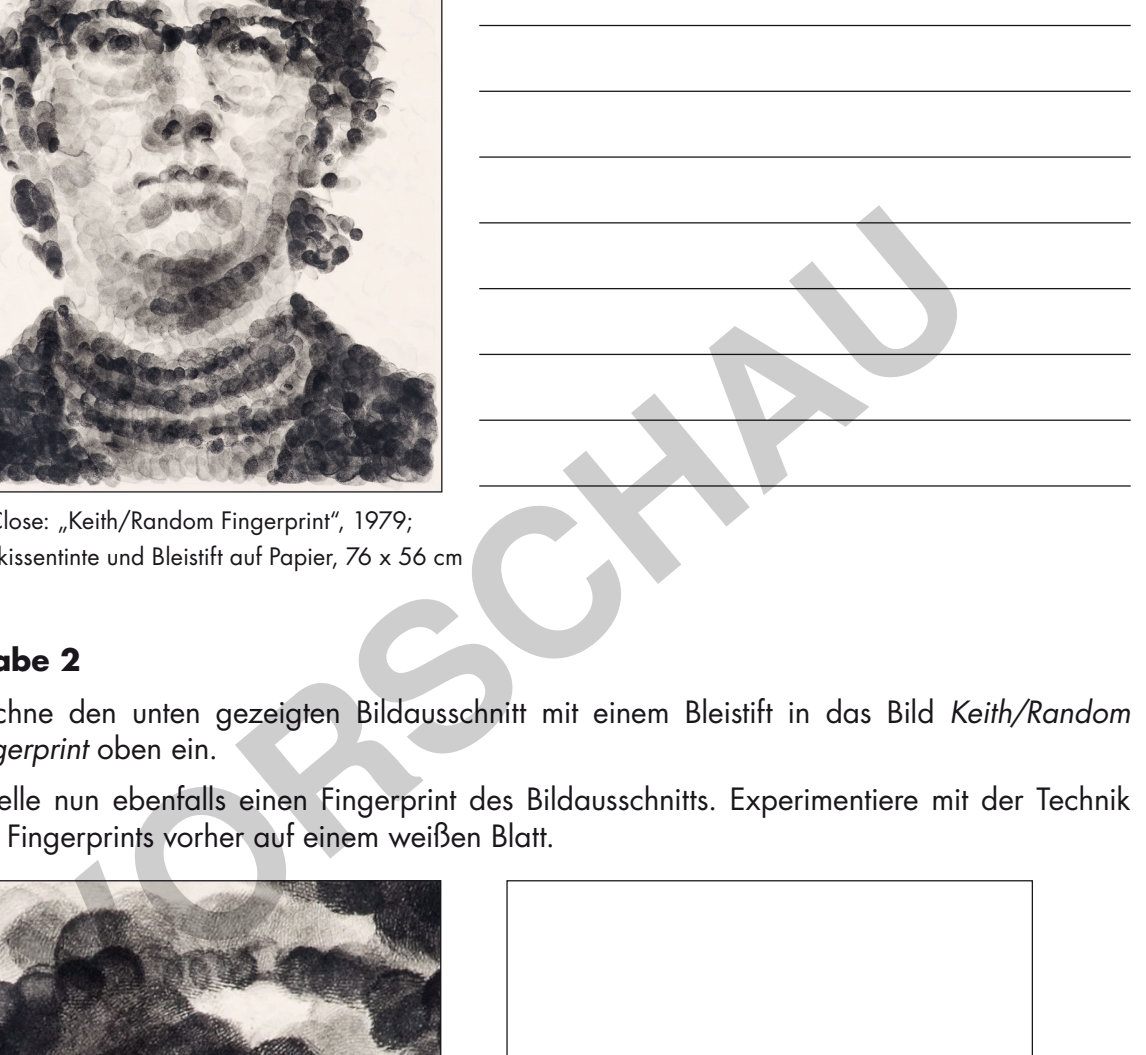

#### **Aufgabe 2**

- a) Zeichne den unten gezeigten Bildausschnitt mit einem Bleistift in das Bild Keith/Random Fingerprint oben ein.
- b Erstelle nun ebenfalls einen Fingerprint des Bildausschnitts. Experimentiere mit der Technik des Fingerprints vorher auf einem weißen Blatt.

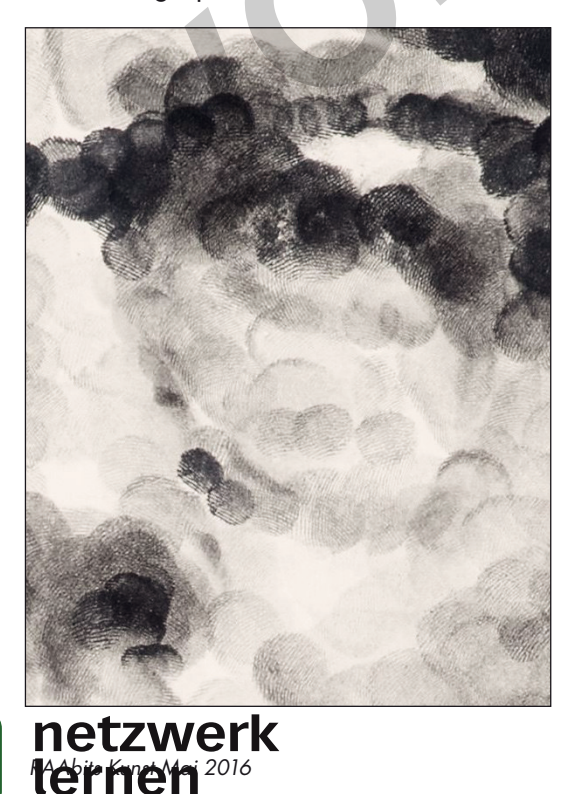

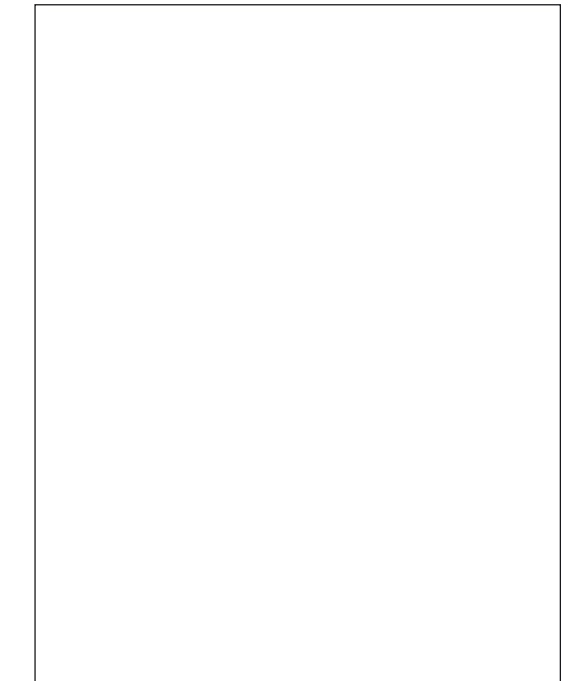

**[zur Vollversion](https://www.netzwerk-lernen.de/Portraet-Malen-wie-Chuck-Close-das-ICH-in-Pixeln)**

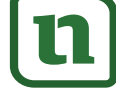

## **M 6 Erstelle selbst ein Fingerprint-Porträt**

Material: weißes Zeichenpapier DIN A4, ein Stempelkissen mit schwarzer Tinte, Porträtfoto als Vorlage, eventuell Bleistift, eventuell Lineal

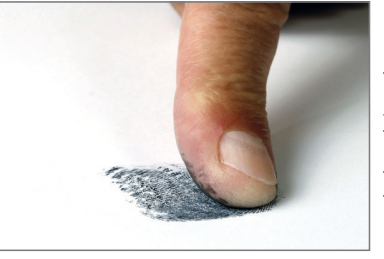

Lass ein Porträt aus Fingerabdrücken entstehen!

#### **1. Arbeitsschritt: Foto vergrößern**

Vergrößere das Foto, das du zeichnen möchtest, ungefähr auf DIN-A4-Größe. Dazu kannst du einen Computer oder einen Kopierer verwenden.

#### Differenzierung: Raster auf Foto und Papier zeichnen

Wenn du es dir nicht zutraust oder wenn du schon mehrmals vergeblich versucht hast, das Porträt frei zu drucken, dann verwende ein grobes Raster als Hilfe:

Zeichne zwei waagerechte und zwei senkrechte Linien auf deine Fotovorlage und auf ein weißes Blatt Papier. Dieses grobe Raster bietet dir dann eine Orientierung beim Drucken eines Fingerprint-Porträts. Fi**ferenzierung: Raster auf Foto und Papier zeichnen**<br> **Venn du es dir nicht zutraust oder wenn du schon mehrmals**<br> **Venn du es dir nicht zutraust oder wenn du schon mehrmals**<br> **Venn du es dir nicht zutraust oder wenn du s** 

#### **2. Arbeitsschritt: Grundstruktur des Porträts übertragen**

Versuche die Grundstrukturen deines Porträts mit Fingerabdrücken auf das weiße Papier zu übertragen:

- Arbeite von oben nach unten oder von links nach rechts. So verhinderst du, dass frisch gedruckte Fingerabdrücke verwischen.
- Verwende in der Regel nur wenig Farbe. Um eine Stelle dunkler erscheinen zu lassen, kannst du auch mehrere Fingerabdrücke übereinander drucken. Ein zu dunkel gedruckter Fingerabdruck kann nicht wieder entfernt werden!
- Drucke so, dass sich die meisten Fingerabdrücke überlagern. So erscheint dein Fingerprint später einheitlich.

#### **3. Arbeitsschritt: Details mit einem Bleistift korrigieren**

Einige Details kannst du mit einem Bleistift zeichnen. Dass können beispielsweise Wimpern oder auch der Rahmen einer Brille sein. Diese zeichnerischen Ergänzungen sollen kaum sichtbar sein, also nicht in den Vordergrund treten, so wie bei dem Bild Keith/Random Fingerprint von Chuck Close.

#### **4. Arbeitsschritt: Präsentation**

Du kannst dein Fingerprint-Porträt neben dem Foto präsentieren, das als Vorlage diente. Als Untergrund eignet sich schwarzer Plakatkarton.

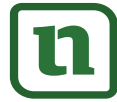

netzwerk lernen

# **[zur Vollversion](https://www.netzwerk-lernen.de/Portraet-Malen-wie-Chuck-Close-das-ICH-in-Pixeln)**

oto: Thinkstock/iStock Foto: Thinkstock/iStock